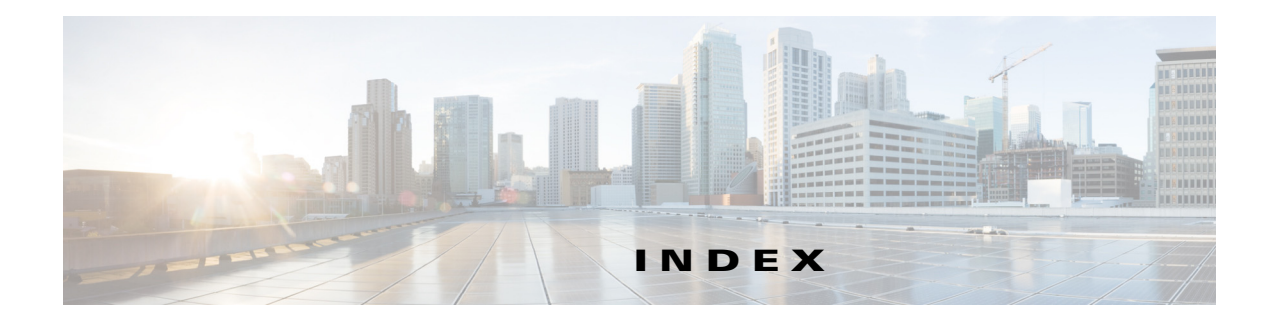

### **A**

access policies, setting in ACS 5.x **6-21** access policy configuration, ACS v5.x **6-21** administration (see system administration) **6-1** alarm thresholds, setting NAM thresholds **3-40**

editing **3-44** syslog, setting up **6-11** API guide **7-6** ART **4-23, 4-26** Audit trail **6-13**

# **C**

capture error scan **5-25** Global Capture Settings **5-7** capture files about **5-21** analyze **5-23** Drill-Down button **5-23** capture sessions about **5-3** configuring **5-5** viewing **5-5** capture storage, logging in/out **5-28** capturing data **2-3, 5-1** capture buffer downloading to a file **5-21** capture settings, configuring **5-5** custom display filters creating **5-36**

custom display filters, setting up **5-35** deleting **5-39** editing **5-38** packet decode information, viewing **5-30** protocol decode information, viewing **5-31** CAPWAP (Control And Provisioning of Wireless Access Points) **3-61** cautions regarding NAM community strings, deleting **6-6** switch string and read-write community string matching **6-6** Cisco Prime Network Analysis Module User Guide, 5.1 **1-1** community switch strings, setting and viewing **6-6** configuring NAM community switch strings, setting and viewing **6-6** data collection, setting up voice data, collecting **3-63** data sources, setting up **3-8** traffic, directing for spanning **3-8** creating a SPAN session **3-8** editing a SPAN session **3-8** NetFlow, configuring on devices **3-21** NetFlow records, understanding **3-20** SPAN sources (table) **3-7** traffic directing methods (table) **3-6** VACL, configuring on LAN VLANs **3-18** VACL, configuring on WAN interfaces **3-18** Consecutive Packets Loss threshold **3-5** Control And Provisioning of Wireless Access Points **3-61** creating custom display filters **5-36** protocol **3-57**

**Cisco Prime Network Analysis Module User Guide** 

SPAN sessions **3-8** custom display filters, managing creating **5-36** deleting **5-39** editing **5-38** setting up **5-35**

## **D**

dashboards Alarm Summary **4-4** Performance Overview **4-3** Response Time Summary **4-3** Traffic Analysis **4-1** data collection setting up voice data **3-63** data export to NAM **2-3** data sources, setting up **3-8** data storage **5-26** deleting custom display filters **5-39** DiffServ profiles **3-55, 3-60** protocols **3-59** diagnostics, generating **6-12** configuration information, monitoring and capturing **6-13** system alerts, capturing **6-13** system alerts, viewing **6-12** DiffServ profile, managing creating **3-53, 3-60** deleting **3-55, 3-60** editing **3-54, 3-60** directing traffic for spanning **3-8** methods (table) **3-6** NetFlow, configuring on devices **3-21** NetFlow devices, managing testing **3-26** SPAN session

creating **3-8** editing **3-8** SPAN sources (table) **3-7** VACL, configuring on LAN VLANs **3-18** VACL, configuring on WAN interfaces **3-18** DSCP groups, managing setting up **3-53**

# **E**

editing custom display filters **5-38** DiffServ profiles **3-54, 3-60** NAM thresholds **3-44** protocols **3-59** SPAN sessions **3-8** E-mail alarms **3-37** Enabling voice monitoring **3-63** Encapsulation **3-60** Encapsulation Configuration **3-60** ERSPAN **3-17** configuring as datasource **3-10** sending data directly to NAM **3-17** external storage about **5-26** capturing **5-27** LUNs **5-27**

### **F**

Filtering IP **5-19** IP and Payload Data **5-20** IP and TCP/UDP **5-20** Payload data **5-20** VLAN and IP **5-19** filtering audit trail **6-13**

Filter Response Time for all Data Sources by Monitored Servers **3-66**

### **G**

GPRS (General Packet Radio Service) Tunneling Protocol **3-60** GREIP **3-60**

GTP **3-60**

#### **H**

hardware filter configuring **5-13** logic **5-13** hardware filters about **5-18** configuring **5-18** help (see also troubleshooting) **A-1** diagnostics, generating for technical assistance **6-12** configuration information, monitoring and capturing **6-13** system alerts, capturing **6-13** system alerts, viewing **6-12**

### **I**

IGMP **A-9** interface data, viewing detail **4-9, 4-29** IPESP **3-60** IPIP4 **3-60** IP tunnel encapsulations **3-60** IQN **5-28**

### **L**

Lightweight Access Point Protocol **3-61** LWAPP (Lightweight Access Point Protocol) **3-61**

#### **M**

Monitored servers filters **3-66** Monitoring Application response times **4-26** monitoring port traffic **A-9** traffic **2-3** monitoring data voice **4-11** Multiple WAAS segments viewing response time **4-17**

#### **N**

#### NAM

alarm thresholds editing **3-44** setting **3-40** community strings, working with **6-5** creating **6-5** deleting **6-6** SNMP system groups, setting and viewing **6-4** system time, setting **6-6** configuring with an NTP server **6-8** synchronizing with switch or router **6-8** traps setting **6-11** navigation and control elements **A-3** NetFlow configuring on devices **3-21** devices, managing testing **3-26** exporting data **A-9** interfaces, understanding **3-19** records, understanding **3-20** NetFlow Data Export to NAM **3-7** network parameters, setting and viewing **6-4** northbound interface (NBI) **4-42**

**Cisco Prime Network Analysis Module User Guide** 

### **O**

overview of NAM navigation and control elements **A-3**

### **P**

Packet Loss threshold **3-5** passwords invalid characters **6-16** passwords, recovering **6-14** Performance Agent aggregation **3-33, A-10** port traffic monitoring **A-9** protocol directory managing creating protocols **3-57** deleting protocols **3-59** editing protocols **3-59**

## **R**

recovering passwords **6-14** response time application **4-21** client **4-22** client-server **4-22** network **4-21** server **4-22** response time data, viewing reports server **4-24** RTP Stream Monitoring **3-5**

## **S**

SCCP traffic **5-32** Server Response Time table, using

**Cisco Prime Network Analysis Module User Guide** 

setting alarm thresholds NAM thresholds **3-40** syslog **6-11** community switch strings **6-6** NAM SNMP system groups **6-4** network parameters **6-4** Single WAAS segment viewing response time **4-17** sites defining **3-49** definition rules **3-51** editing **3-50** SPAN sessions **3-6, 3-10, A-8** creating **3-8** editing **3-8** spanning, directing traffic for **3-8** methods (table) **3-6** NetFlow, configuring on devices **3-21** NetFlow devices, managing testing **3-26** SPAN session creating **3-8** editing **3-8** SPAN sources (table) **3-7** VACL, configuring on LAN VLANs **3-18** on WAN interfaces **3-18** SPAN states **3-7** Switch Remote SPAN **3-6** Switch SPAN **3-6** symbols invalid for NAM login **6-16** syslog alarm threshold, setting up **6-11** system administration **6-1**

reports **4-24**

SPAN **3-6, 3-10, A-8**

sessions

diagnostics, generating for technical assistance **6-12** overview of system administration tasks **6-2** NAM community strings, working with **6-5** NAM SNMP system group, setting and viewing **6-4** NAM system time, setting **6-6** network parameters, setting and viewing **6-4** overview of user administration tasks **6-14** passwords, recovering **6-14** predefined NAM user accounts, changing **6-15** TACACS+ authentication and authorization, establishing **6-17** TACACS+ server, configuring to support NAM **6-18** user privileges (table) **6-16** users, creating new **6-15** users, editing **6-17** user sessions table, viewing **6-22** system alerts capturing **6-13** viewing **6-12**

# **T**

TAC (Technical Assistance Center) (see also troubleshooting) **A-1** TACACS+ authentication and authorization, establishing **6-17** server, configuring to support NAM **6-18** secret key, requirements for in v4.2 **6-19** secret key, requirements for in v5.x **6-20** version 4.2 **6-18** version 5.x **6-20** technical assistance, obtaining (see also troubleshooting) **A-1** diagnostics, generating for **6-12** configuration information, monitoring and capturing **6-13** system alerts, capturing **6-13** system alerts, viewing **6-12**

testing NetFlow devices **3-26** traffic analysis **2-3** traffic sources monitoring **2-3** troubleshooting **A-1** switch, cannot communicate with **6-6**

# **U**

user administration (see system administration) **6-1** privileges (table) **6-16** sessions table, viewing **6-22** username invalid characters **6-16**

### **V**

VACL **3-17, A-8** VLAN access control list **3-17, A-8** VACL, configuring on LAN VLANs **3-18** on WAN interfaces **3-18** viewing community switch strings **6-6** DiffServ data **4-10** NAM SNMP system groups **6-4** network parameters **6-4** response time data server **4-24** system alerts **6-12** user sessions table **6-22** voice data **4-11** Viewing audit trail **6-13** Virtual Switch Software (VSS) **B-11** VLAN access control list VACL **3-17, A-8** voice data collecting **3-63**

**Cisco Prime Network Analysis Module User Guide** 

viewing **4-11** Voice signaling thresholds **3-43** VSS

see Virtual Switch Software **3-10**

### **W**

WAAS

about **3-27** adding data sources **3-31** ART calculations **3-27** configuring a device **3-31** WAAS Central Manager **3-30**

WAAS data sources **4-17**